### Your First C++ Program

Aug 27, 2008

### C++

- Based on the C programming language
- One of today's most popular programming languages
  - o used extensively in industry
- Language + Libraries
  - o Libraries: bits of programs you can use

8/27/08

CS 150 Introduction to Computer Science I

# Microsoft Tools Integrated Development Environment all the tools you need to write a program! Source code editor highlights source code as you type Debugger Extra Libraries 827.08 CS 150 Introduction to Computer Science I 3

### Problem

- · Programs are written to solve problems
  - o source code
  - o process data
- Imagine that you have been asked to solve the following problem
  - Write a program that asks the user to enter their name and display a personalized welcome message

8/27/08

CS 150 Introduction to Computer Science I

### //File name: hello.opp // Author: Bob Smith // Date: 08/30/2006 // Purpose: 08/30/2006 // Purpose: 08/30/2006 // Purpose: 08/30/2006 // Smith Smith Sm

Program Output:

return 0;

Type your name, then press enter

Hello Shereen!

8/27/08 CS 150 Introduction to Computer Science I

Your First C++ Program

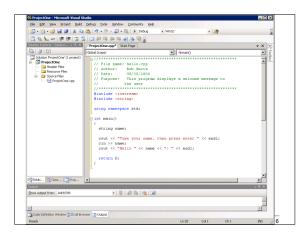

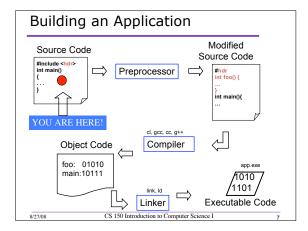

### Language Elements

- Key Words
  - o Have special meaning in C++
  - o using namespace in
- · Programmer-Defined Identifiers
  - Names made up by the programmer
  - o name
- Operators
  - Perform operations
  - o \* =
- Punctuation
  - $_{\circ}\,$  Used to mark the beginning and end of the program

o ;

CS 150 Introduction to Computer Science I

### Syntax (Grammar)

- Rules that must be followed when constructing a program
- Controls the use of key words, programmerdefined identifiers, operators, and punctuation

8/27/08

CS 150 Introduction to Computer Science I

## Variables Names storage location in the computers memory Holds data The data can change Address Contents Shereen 354 String name; On the computers memory

CS 150 Introduction to Computer Science I

0.05 -26

### **Program Components**

- The C++ program on the previous slide consists of the following elements:
  - Comments
  - o Preprocessor directives
  - o Standard namespace
  - o main function
  - o Declaration statements
  - Executable statements

8/27/08

CS 150 Introduction to Computer Science I

### Comments

- · Comments are
  - How you explain in English what the different parts of your program do
  - o Ignored by the compiler
  - $_{\mbox{\scriptsize 0}}$  Very important for you and me
- The editor in Visual Studio will colour code your comments. They will be green

8/27/08

CS 150 Introduction to Computer Science I

12

### Comments

- There are two ways to write comments
  - $_{\circ}$  // I am a comment
    - Anything after // to the end of the line will be a comment
  - o /\* I am another comment \*/
    - You must start the comment with /\* and end it with
       \*/ in this style of comment

8/27/08

CS 150 Introduction to Computer Science I

13

### Preprocessor directives

- #include <iostream>
- # signifies preprocessor directive
- Processed before program translation
- #include tells the preprocessor to look for libraries
- <> signifies part of standard C++ libraries
- We'll see other examples of preprocessor directives later

8/27/08

CS 150 Introduction to Computer Science I

14

### Preprocessor directives

- iostream is the input/output stream library
- It is needed to output data to the screen and read in data from the keyboard
- **#include** takes the contents of the library file and places them in the current program

8/27/0

CS 150 Introduction to Computer Science I

15

### Namespace std

- using namespace std;
- Indicates that we will be using objects (cout & cin) that are named in a region called
  - o predefined objects C++ provides
- The statement ends in a semicolon
- The statement appears in all our programs

8/27/08

CS 150 Introduction to Computer Science I

16

### main Function

```
int main()
{
   // program statements
   return 0;
```

- Where the start of your program execution begins
- return 0; ends the main function and indicates that the program terminated successfully
- Everything within the double braces {} should be indented
  - o Style!

8/27/08

CS 150 Introduction to Computer Science I

17

### **Program Statements**

- There are two types of statements that you can write inside the main (or any other) function
  - o Declaration statements
    - Specify the data that is needed by the program
  - Executable statements
    - Perform operations
- All statements must end with a semicolon;

8/27/08

CS 150 Introduction to Computer Science I

18

### **Program Statements**

- · Declaration statements string name;
- Executable statements

```
cout << "Type your name, then press enter" << endl;</pre>
cout << "Hello " << name << "!" << endl;
                  CS 150 Introduction to Computer Science I
8/27/08
```

### Program Skeleton

All programs in C++ should have the

```
following skeleton
// declaration statements
 // executable statements
            CS 150 Introduction to Computer Science I
8/27/08
```

### Do try this at home (or in the lab) !

- Add New Project
- o Visual C++ | General | Empty Project
- Add New Item
  - o C++ Source File

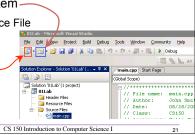

| Summary                                                                  |  |
|--------------------------------------------------------------------------|--|
| Today we                                                                 |  |
| <ul><li>Wrote our first C++ program</li></ul>                            |  |
| <ul> <li>Introduced the basic components of a C++<br/>program</li> </ul> |  |
| • We covered p. 12 - 33 from your textbook                               |  |
|                                                                          |  |
|                                                                          |  |
|                                                                          |  |

8/27/08

CS 150 Introduction to Computer Science I